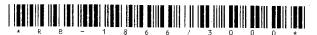

## **RB-1866**

## Second Year B. C. A. (Sem. IV) Examination April/May - 2010

|                     | Web Designing (404)                                                                                                    |      |   |
|---------------------|----------------------------------------------------------------------------------------------------|------|---|
| Time:               | Hours] [Total Marks:                                                                                                    | 70   |   |
| Instructi (1)       | ons:                                                                                                    |      |   |
| Fillup strict       | → નિશાનીવાળી વિગતો ઉત્તરવહી પર અવશ્ય લખવી. tily the details of → signs on your answer book. a Examination:'  B. C. A. (Sem. 4)                                              |      |   |
| ·                   | esigning (404)                                                                                                    |      |   |
| -Subject Cod        | de No.: 1 8 6 6 Section No. (1, 2,) Nil Student's Signature                                                                                                    |      |   |
| (2) Marl            | ks are indicated to the right side of question.                                                                                                    |      |   |
| 1 (a)<br>(b)<br>(c) | Write all tags names which have attribute HREF. What is static page and dynamic page? Write the use of <img/> tag. What is the meaning of                                   | 14   |   |
| (d)                 | SRC attribute of <img/> tag? State the purpose of <th> tag.</th>                                                                                                    | tag. | • |
|                     | Explain indexOf() and split() methods.<br>How themes are applied on web pages?<br>What is ImageMap?                                                                         | 7    |   |
| 2 (a)               | Explain different image types and compression techniques in detail.  OR                                                                                                    | 6    |   |
| (a)                 | Explain in detail difference between server side scripting and client side scripting with examples.                                                                         | 6    |   |
| (b)                 | Write answers of following (any two)  (i) Explain <a> and <link/> tags.  (ii) Explain embedded cascading style sheet in detail.  (iii) What is URL? How is it resolved?</a> | 8    |   |
| <b>3</b> (a)        | How to create input form in HTML? Explain with an example which accepts value related to student's personal information.                                                    | 6    |   |
|                     | OR                                                                                                    |      |   |
| DD 10001            |                                                                                                    |      |   |

|     |             |                                                                                                    | -          |
|-----|-------------|----------------------------------------------------------------------------------------------------|------------|
|     | (a)         | What is significance of layers in image creation                                                                                                    | 6          |
|     | 4)          | editing? Write steps to create multi layer images.                                                                                                    |            |
|     | (b)         | Write short notes on any two of following:  (i) Email protocols                                                                                                    | . 8        |
|     |             | (ii) Listing tags W                                                                                                    |            |
|     |             | (iii) Hosting web pages.                                                                                                    |            |
|     |             |                                                                                                    | ((         |
| 4   | (a)         | Explain navigation in front-page.                                                                                                    | 6          |
|     |             | OR                                                                                                    |            |
|     | (a)         | Discuss DHTML effects available in frontpage.                                                                                                    | 6          |
|     | (b)         | How GET and post methods are functionally                                                                                                    | <b>○</b> 6 |
|     |             | different? Provide appropriate example.                                                                                                    | <b>1</b>   |
|     |             | OR                                                                                                    | •          |
|     | (b)         | Differentiate between alert and prompt dialog box                                                                                                    | 6          |
|     | . ,         | giving suitable example.                                                                                                    |            |
|     | (c)         | Explain any two head tags in detail.                                                                                                    | 2          |
| 5   | (a)         | What is animation? Explain technique to create                                                                                                    | 6          |
|     |             | 20 animation.                                                                                                    | J          |
|     | <b>(</b> b) | Explain <frameset> tag in detail providing</frameset>                                                                                                    | 4          |
|     |             | appropriate example.                                                                                                    |            |
| 5   |             | $\mathbf{OR}$                                                                                                    | ,          |
|     | (b)         | Write steps to create an information audio-video                                                                                                    | · <b>4</b> |
|     | (c)         | and text containing web-page. Use suitable examples. Explain the following actions in flash.                                                                                                    | Ä          |
|     | (0)         | (i) Stop                                                                                                    | 4          |
|     |             | (ii) Get URL.                                                                                                    |            |
|     |             |                                                                                                    |            |
|     |             |                                                                                                    |            |
|     |             |                                                                                                    |            |
|     |             |                                                                                                    |            |
|     |             |                                                                                                    | •"         |
| •   | - //        |                                                                                                    |            |
|     |             |                                                                                                    |            |
| •   |             |                                                                                                    |            |
|     |             |                                                                                                    |            |
|     |             |                                                                                                    | •          |
| , , |             |                                                                                                    |            |
|     |             |                                                                                                    |            |
|     |             |                                                                                                    |            |
| /   | /           | and the design of the control of the control of the |            |